## SAP ABAP table ETRANST {Table List for Rate Transport}

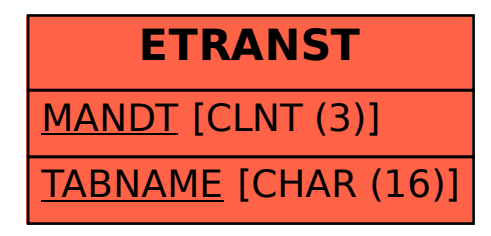